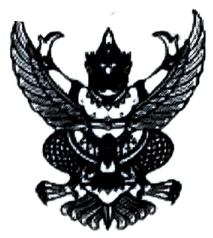

## ประกาศองค์การบริหารส่วนตำบลบึงทับแรต เรื่อง ประกาศผู้ชนะการเสนอราคา จ้างโครงการซ่อมแซมถนนลูกรัง หมู่ที่ ๕ บ้านหนองละมั่งทอง โดยวิธีเฉพาะ เจาะจง

ตามที่ องค์การบริหารส่วนตำบลบึงทับแรต ได้มีโครงการ จ้างโครงการซ่อมแซมถนนลูกรัง หมู่ที่ ๕ บ้าน หนองละมั่งทอง โดยวิธีเฉพาะเจาะจง นั้น

โครงการซ่อมแซมถนนลูกรัง หมู่ที่ ๕ บ้านหนองละมั่งทอง จำนวน ๑ โครงการ ผู้ได้รับการคัดเลือก ได้แก่ ห้างหุ้นส่วนจำกัด ศุภโชค168 (ขายส่ง,ขายปลีก,ให้บริการ) โดยเสนอราคา เป็นเงินทั้ง สิ้น ๔๔๓,๖๐๐.๐๐ บาท (สี่แสนสี่หมื่นสามพันหกร้อยบาทถ้วน) รวมภาษีมูลค่าเพิ่มและภาษีอื่น ค่าขนส่ง ค่าจด ทะเบียน และค่าใช้จ่ายอื่นๆ ทั้งปวง

์ ประกาศ ณ วันที่ มีนาคม พ.ศ. ๒๕๖๕

(นายบุญเลย ไพโรจน์) นายกองค์การบริหารส่วนตำบลบึ้งทับแรต